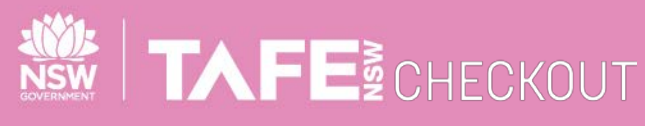

**SUPPLIER QUICK REFERENCE GUIDE**

## **SUBMIT ELECTRONIC INVOICES AGAINST A VALUE BASED PURCHASE ORDER**

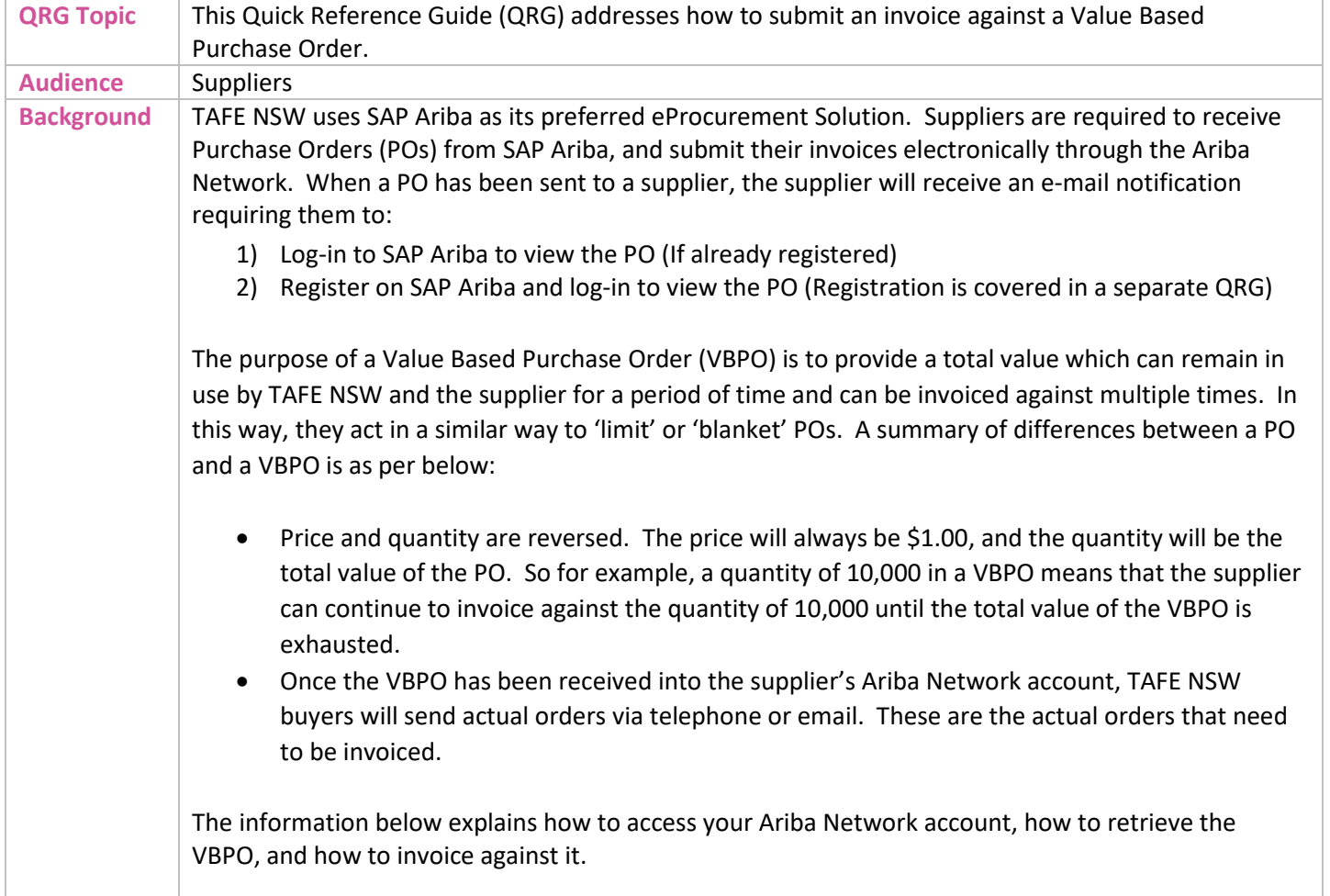

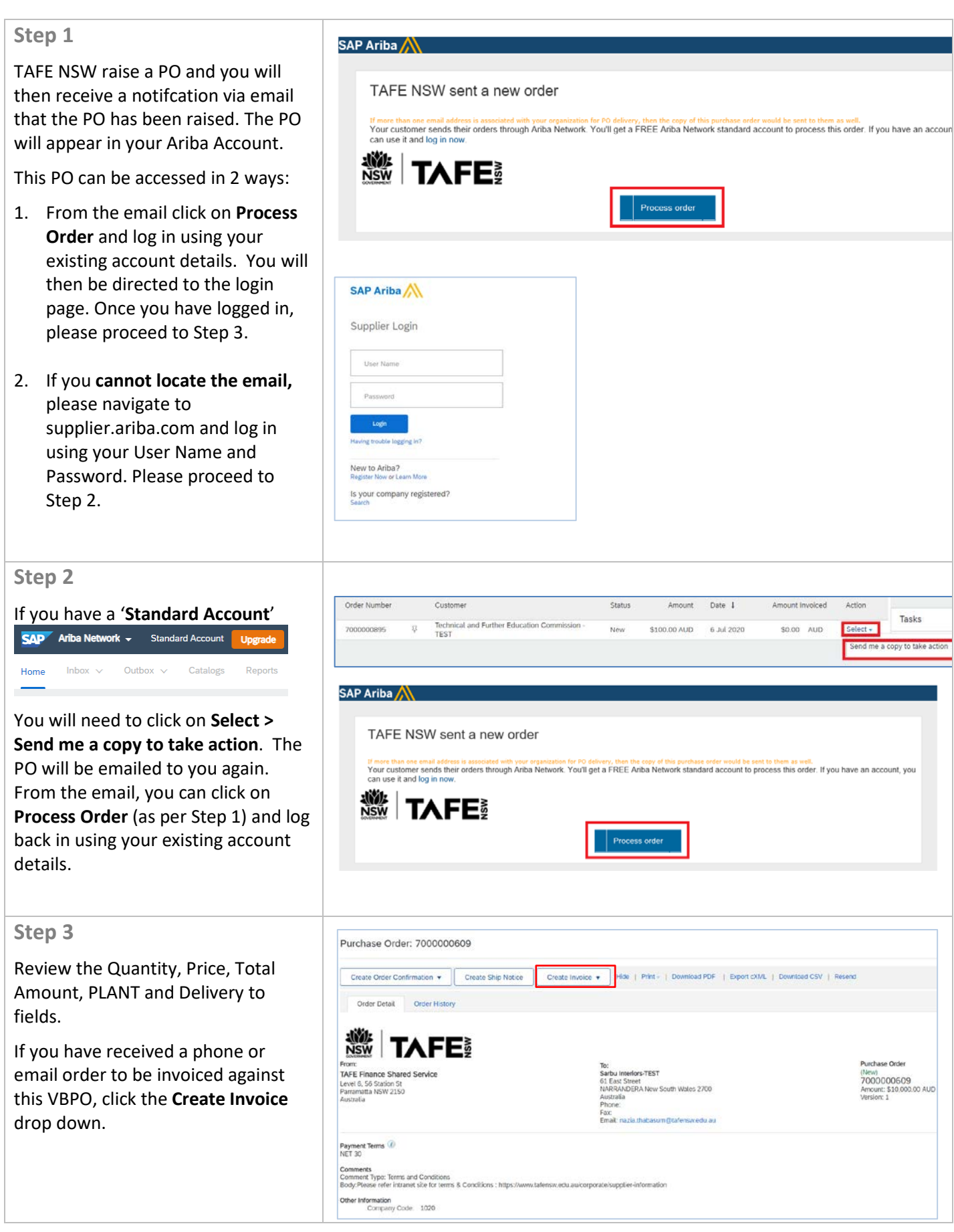

 $\overline{\phantom{a}}$  of  $\overline{\phantom{a}}$  of  $\overline{\phantom{a}}$ 

TAFENSW.EDU.AU

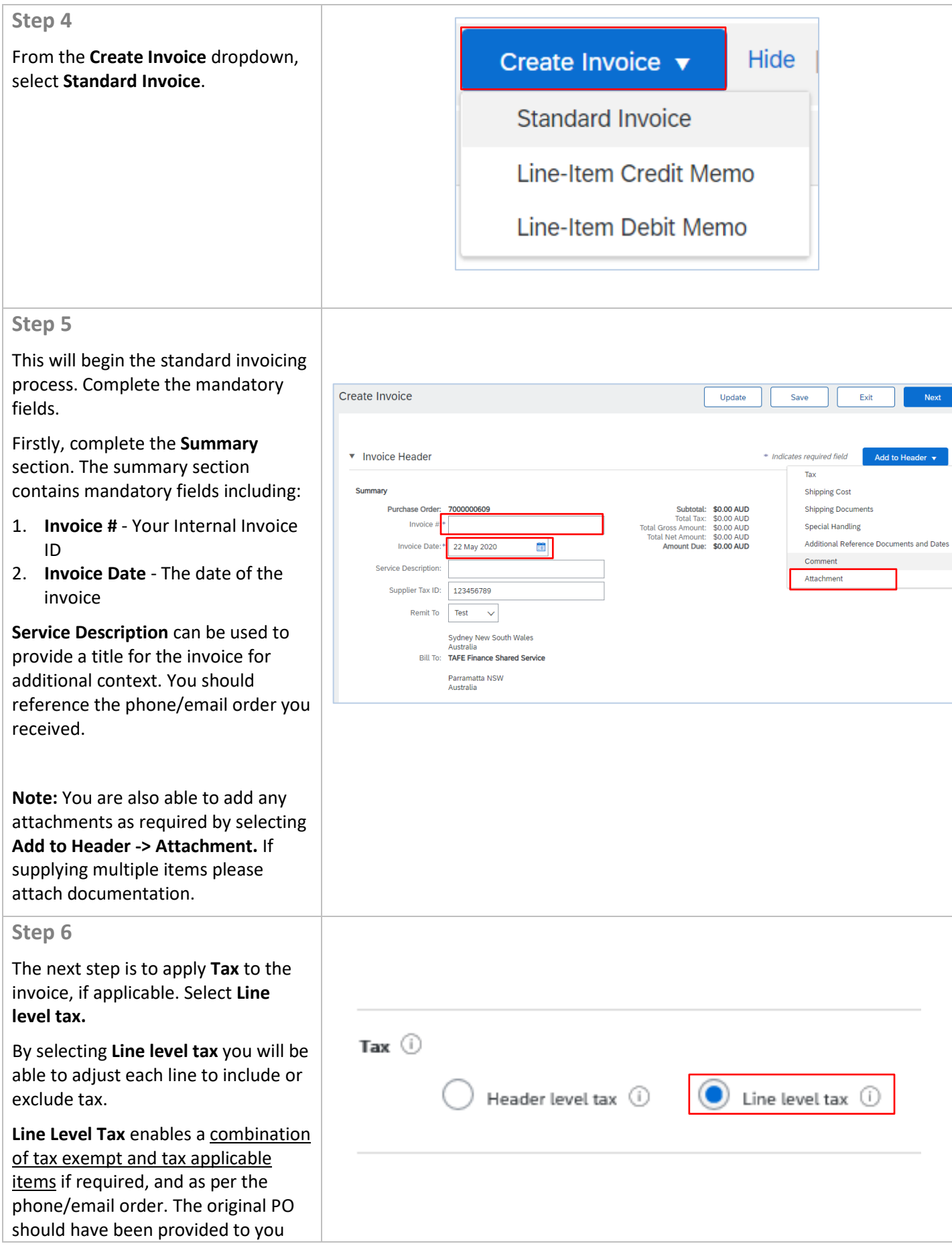

 $\overline{\phantom{a}}$  .  $\overline{\phantom{a}}$  of  $\overline{\phantom{a}}$  of  $\overline{\phantom{a}}$  of  $\overline{\phantom{a}}$  of  $\overline{\phantom{a}}$ 

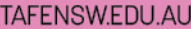

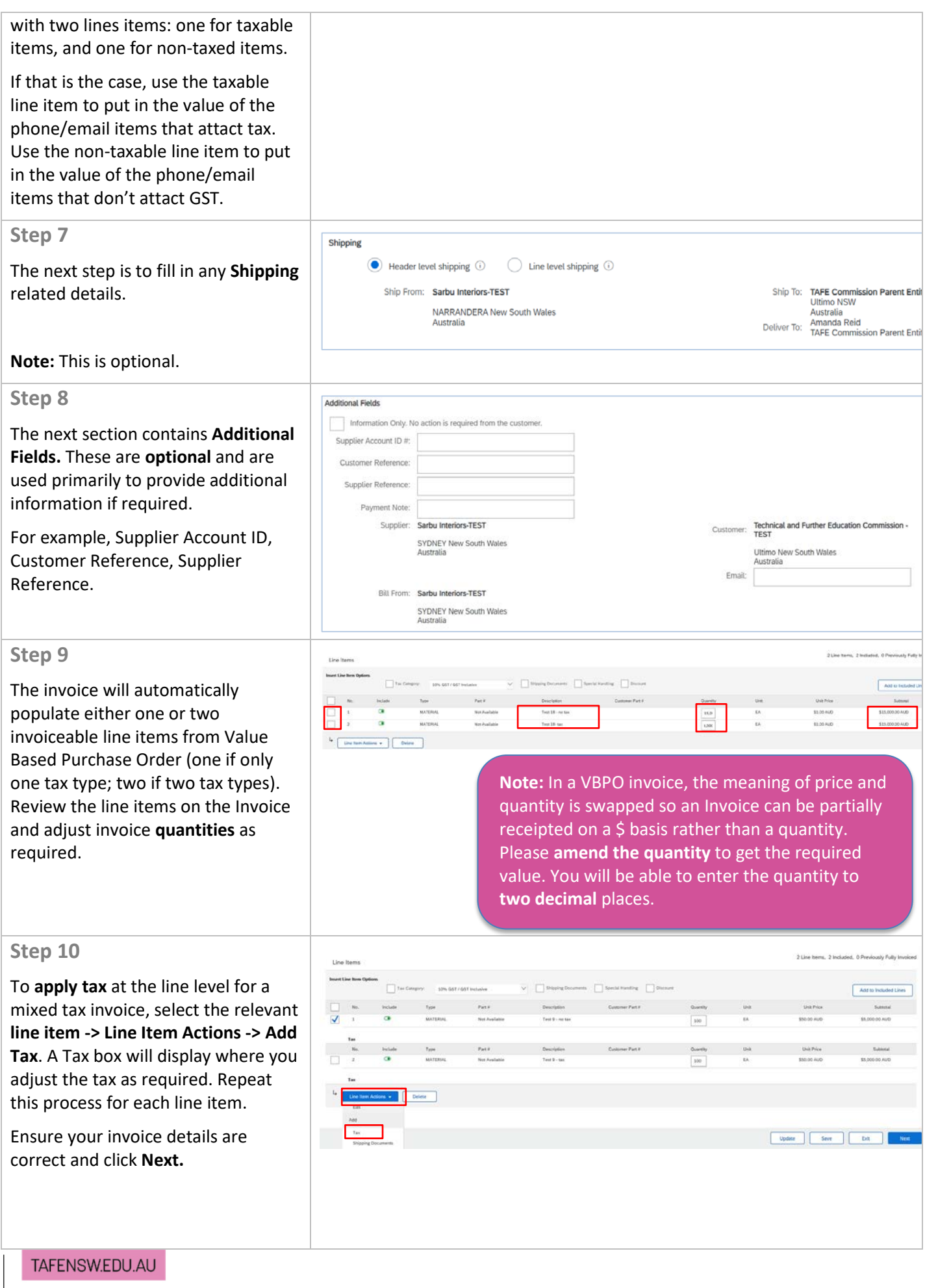

 $\overline{\phantom{a}}$  of  $\overline{\phantom{a}}$  of  $\overline{\phantom{a}}$ 

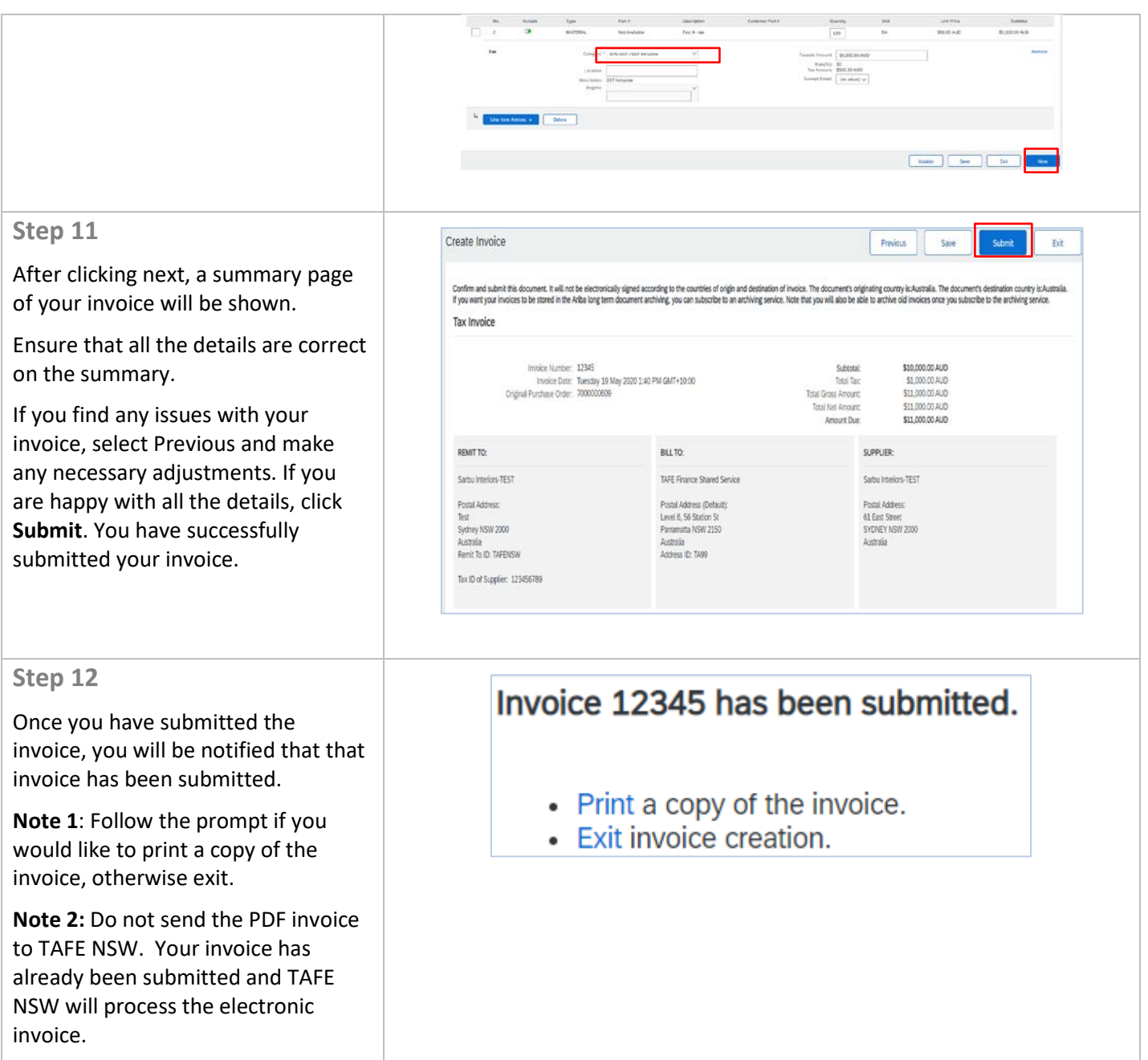

## **FURTHER ASSISTANCE**

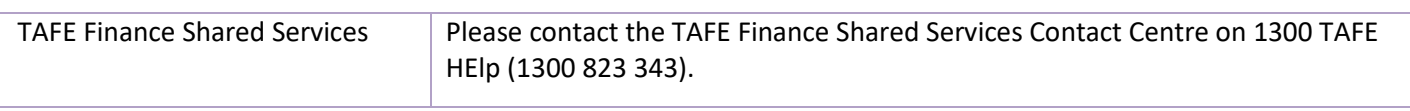

 $\overline{\phantom{0}}$  of  $\overline{\phantom{0}}$  of  $\overline{\phantom{0}}$  of  $\overline{\phantom{0}}$